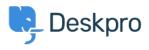

Base de Conhecimentos > Deskpro Legacy > How do I create a welcome message for my portal?

How do I create a welcome message for my portal? Lauren Cumming - 2023-08-31 - Comentários (0) - Deskpro Legacy

You can add a Welcome Message to your portal by going to Admin > User Interface > Portal > Welcome Message.

| $\overline{\Omega}$ | Delault               |                     |               |  |  |
|---------------------|-----------------------|---------------------|---------------|--|--|
| G                   | III Setup             |                     |               |  |  |
| ₽                   | Knowledgebase         | Standard            | \$            |  |  |
| -                   | ② News                |                     | ·             |  |  |
| 9                   | 🛓 Downloads           | - WELCOME MESSAGE - |               |  |  |
|                     | 🔹 Feedback            |                     |               |  |  |
| ۱                   | # Portal              | Welcome Box title   |               |  |  |
| <b>1</b> 1          | i- Site Widget & Chat | Content (HTML)      |               |  |  |
| -                   | Ticket Form Widget    |                     |               |  |  |
| G                   |                       |                     |               |  |  |
| y<br>G              |                       |                     |               |  |  |
| ,A,                 |                       |                     |               |  |  |
| $\bigotimes$        |                       |                     | h             |  |  |
| $\otimes$           |                       |                     | Set & Preview |  |  |

Here you can enter a title and content. You can type plain text here as well as HTML. If you press '**Set & Preview'** the editor will show you a preview of the welcome message. Make sure to press '**Save Changes'** at the top of the screen to make this live on your portal.

| Welcome to our Helpdesk!                                                                                                    | Q Search                                                                  |                          | s                                  | EARCH OR                          | ⊕ CONTACT    |  |  |
|----------------------------------------------------------------------------------------------------|---------------------------------------------------------------------------|--------------------------|------------------------------------|-----------------------------------|--------------|--|--|
| You can get in touch with us using our <a<br>href="https://support.deskpro.com/new-<br/>ticket"&gt;Contact Us/s/a&gt; page, email us directly on <a<br>href="mailtosupport@deskpro.com"&gt;support@desk<br/>pro.com/a&gt; or call us on 1-888-DESKPRO or (+44)<br/>020-3582-1980. If you're an existing DeskPRO<br/>customer and you have a feature request, please look<br/>through our Feedback section and vote for it, or<br/>submit it if it's not already there.<br/><ti>div class="welcome-block-social-media"&gt;<br/><di>div class="welcome-block-social-media"&gt;<br/><di>div class="welcome-block-social-media"&gt;<br/><di>div class="welcome-block-social-media"&gt;<br/><di>div class="welcome-block-social-media"&gt;<br/><di>div class="welcome-block-social-media"&gt;<br/><di>div class="welcome-block-social-media"&gt;<br/><di>div class="welcome-block-social-media"&gt;<br/><di>div class="welcome-block-social-media"&gt;</di></di></di></di></di></di></di></di></ti></a<br></a<br> | Knowledgebase<br>Read help articles                                       | News<br>News & updates   | Feedback<br>Custom suggestions     | Downloads<br>Browse our downloads | Co<br>We are |  |  |
| Clear Set & Preview                                                                                                    |                                                                           |                          |                                    |                                   |              |  |  |
| - LOGO >                                                                                                    |                                                                           | Welcome to our Helpdesk! |                                    |                                   |              |  |  |
| COLORS   You can get in touch with us using our <u>Contact Us</u> page, email us directly on <u>support@deskpro.cc</u>                                                                                                    |                                                                           |                          |                                    |                                   | -888-DESKPRO |  |  |
|                                                                                                    |                                                                           |                          | isting DeskPRO customer and you ha |                                   |              |  |  |
| Brand Primary                                                                                                    | Feedback section and vote for it, or submit it if it's not already there. |                          |                                    |                                   |              |  |  |
| Brand Success                                                                                                    | DeskPRO on social media                                                   |                          |                                    |                                   |              |  |  |
| Brand Info                                                                                                    | DeskPRO on social media                                                   |                          |                                    |                                   |              |  |  |